# Scientific Journal of **Applied Social and Clinical Science**

# **SOFTWARE DIDÁCTICO DE APRENDIZAJE PARA NIÑOS CON NECESIDADES ESPECIALES EDUCATIVAS**

# *Marisol Calderón González*

Universidad Tecnológica de Huejotzingo Huejotzingo, Puebla

## *María Luisa Morales Hernández*

Universidad Tecnológica de Huejotzingo Huejotzingo, Puebla

#### *Alain Chalieet Petriz Villasis*

Universidad Tecnológica de Huejotzingo Huejotzingo, Puebla

## *Luis Gerardo Flores León*

Universidad Tecnológica de Huejotzingo Huejotzingo, Puebla.

## *Norma Angélica Roldán Oropeza*

Universidad Tecnológica de Puebla Puebla, Puebla

## *Verónica Lizardi Rojo*

Universidad Tecnológica de Puebla Puebla, Puebla

# *Daniel Díaz Lara*

Universidad Tecnológica de Huejotzingo Huejotzingo, Puebla

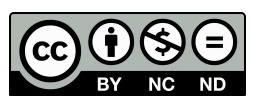

All content in this magazine is licensed under a Creative Commons Attribution License. Attribution-Non-Commercial-Non-Derivatives 4.0 International (CC BY-NC-ND 4.0).

**Resumen:** En este trabajo se presenta la herramienta Sistema Didáctico de Aprendizaje, la cual fue diseñada para el Centro de Atención Múltiple ubicado en Santana Xalmimilulco Huejotzingo, Puebla, con el fin de coadyuvar en el proceso educativo, como auxiliar didáctico en el proceso cognitivo correspondiente a las materias de matemáticas y español en el centro mediante automatización.

El objetivo principal es la realización de un software educativo, enfocado a didáctica de funciones cognitivas básicas. Dichas habilidades y destrezas se desarrollan en un entorno de educación especial y tomando como base la bibliografía especializada del propio Centro de Atención Múltiple. El sistema fue realizado en C#, aprovechando las ventajas de la programación orientada a objetos y la interfaz del entorno de desarrollo. Además, el software se desarrolló mediante el paradigma de prototipos, utilizando Unified Modeling Language, UML, el cual es un lenguaje gráfico para visualizar, especificar, construir y documentar un sistema, respaldado por el OMG (Object Management Group). Ofrece un estándar para describir un "plano" del sistema (modelo), incluyendo aspectos conceptuales tales como procesos de negocio y funciones del sistema, y aspectos concretos como expresiones de lenguajes de programación, esquemas de bases de datos y componentes reutilizables [11].

Los resultados que se obtienen como producto del desarrollo de este sistema fueron avalados por el personal del CAM. El sistema desarrollado se encuentra actualmente operando en las instalaciones del Centro. Se trata entonces de un software con características adecuadas al entorno, flexible, usable y verificable, que cumple las características de un software educativo a cabalidad. En trabajos futuros se puede lograr la realización de paquetes de software portables a otras plataformas y adaptables para correr en web.

**Palabra(s) Clave(s):** CAM, C#, Discapacidad, Funciones Cognitivas, Necesidades Especiales, UML.

# **INTRODUCCIÓN**

En el mundo existen casi mil millones de personas que viven con algún tipo de discapacidad, es decir cerca de 15% de la población global. Asimismo, casi 200 millones experimentan dificultades considerables en su funcionamiento y se prevé que la cantidad de personas con discapacidad aumente en los próximos años. Ello se debe en parte al envejecimiento de la población y al aumento de la prevalencia de enfermedades crónicas [12].

En México de cada 100 adultos mayores de 31, reportan discapacidad, así como también, seis de cada 100 adultos y dos de cada 100 jóvenes y niños, lo que representa el 6.6% de la población total del país [2]. De acuerdo con el INEGI [8], los tipos de discapacidad se clasifican en sensoriales y de la comunicación, motrices, mentales, múltiples y otras.

A partir de la década de los noventa, México promueve la integración educativa dirigida a la inclusión de los alumnos con Necesidades Educativas Especiales (NEE) en escuelas y aulas regulares, donde se busca que reciban los apoyos necesarios para cumplir con los propósitos educativos y puedan integrarse plenamente a la sociedad [15]. De acuerdo con las reglas de operación del Programa de Fortalecimiento Nacional y de la Integración Educativa. Los centros de atención múltiple (CAM) son los encargados de atender a niños con discapacidades que, por sus características, no pueden ser integrados a escuelas regulares o bien que estén en proceso de integración. Su atención brindada es permanente o transitoria, se atiende a niños con cualquier tipo de discapacidad,

organizando los grupos por edad y grado, sin tener en cuenta su problema físico y también se expiden certificados de escuela regular. De esta forma el currículo del CAM emplea los programas de educación regular de preescolar y primaria, con adaptaciones curriculares [13].

Dado lo anterior, los docentes del CAM, tienen que buscar alternativas de aprendizaje específicas que les permitan a los alumnos satisfacer sus necesidades básicas de aprendizaje.

Una alternativa que puede ayudar a la formación educativa de personas con discapacidad son las Tecnologías de Información y Comunicación (TIC). Estas tecnologías ayudan al docente en su práctica profesional y agilizan los procesos de enseñanza- aprendizaje para poblaciones especiales, así como también, ayudan a reforzar el trabajo de los docentes en las casa de los alumnos [10].

Como parte de las TIC está el software educativo que pretende obtener un producto que permita dar mejor atención y ayudar a mantener las habilidades adquiridas por personas con necesidades de tipo intelectual y con carácter permanente; también permitirá ayudar a los docentes a obtener una mejor estrategia para el aprendizaje de los alumnos [7].

Existen personas que tienen problemas al aprender, porque algún órgano de su cuerpo no se desempeña correctamente, causando retrasos significativos en su desarrollo, para estos casos, el principal objetivo de la pedagogía es brindar las herramientas necesarias para compensar las deficiencias que presentan este tipo de personas por su discapacidad [1]. Es por ello que esta investigación incursiona dentro del área de la pedagogía desarrollando una aplicación a través de la computadora, que puede ayudar en algunos aspectos a la educación de los alumnos con diferentes

capacidades diferenciadas, a través de juegos y animaciones interactivas, mismos que en ciertas ocasiones para el docente pueden ser difíciles de obtener o realizar.

Dentro del estado del arte se reportan aplicaciones desarrolladas como apoyo y atención a niños con necesidades educativas especiales, como por ejemplo Azahar conjunto de aplicaciones de descarga gratuita de comunicación, ocio y planificación especializada en la ayuda a personas con autismo y/o con discapacidad intelectual [14], e-Mintza es un sistema personalizable y dinámico de comunicación aumentativa y alternativa, dirigido a personas con autismo o con barreras de comunicación oral o escrita [6], proyecto Aprenderva dirigido a alumnos con dificultades de aprendizaje y con algún tipo de discapacidad [9], JClic es un entorno para la creación, realización y evaluación de actividades educativas multimedia, desarrollado en la plataforma Java.Es [17], Calcwav es una versátil calculadora que habla [3].

Sin embargo las aplicaciones mencionadas no tienen los requerimientos solicitados por el personal del CAM, por lo que se diseñó una aplicación a la medida.

El Centro de Atención Múltiple (CAM), ubicado en la población de Santa Ana Xalmimilulco, Huejotzingo, Puebla, hasta el año 2014, no contaba con un software didáctico como apoyo para el aprendizaje de los alumnos con problemas psicológicos o físicos como son autismo, problemas visuales y síndrome de Down, entre otros.

La propuesta es el desarrollo e implementación de un software educativo, que permita ayudar a los profesores a mejora sus métodos de enseñanza y a los alumnos de educación primaria del centro, en su aprendizaje de diversas materias.

En la primera sección se presenta la metodología de desarrollo y funcionamiento del software educativo, adaptado a las necesidades educativas especiales de los alumnos del CAM.

Posteriormente se mostrarán la discusión, los resultados de aprendizaje obtenido de los alumnos con el uso del software, así como las conclusiones de la propuesta.

# **DESARROLLO**

El requerimiento principal del software es que esté totalmente basado en los textos oficiales expedidos por la Secretaría de Educación Pública (SEP), a petición expresa del personal del CAM y sus directivos.

El proyecto que se desarrolló e implemento, está basado en el modelo de desarrollo por prototipos, donde en cada iteración del ciclo de vida del software existe una retroalimentación por parte del usuario final [4], es decir, se presenta un ensayo con ciertas funcionales. Además, se utilizan diagramas UML como diagrama de casos de uso. A continuación se describen las etapas más importantes del desarrollo del software

#### **ANÁLISIS DEL SOFTWARE**

Al realizar la recolección de requisitos se obtuvo lo siguiente:

- Los métodos de enseñanza, ejercicios, tareas y actividades que realizan los docentes para el aprendizaje de los alumnos con diferentes discapacidades.
- Los docentes proporcionaron libros que permitieron determinar las funcionalidades del software

De acuerdo a las necesidades detectadas, se generaron ideas para implementarse en el desarrollo del software como Cuenta Cuentos, Rompecabezas, Identificación de Frutas, Sumas y Restas, Identificación de Animales, Memorama y Dibujar.

Durante el diseño de la aplicación fue necesario considerar algunas recomendaciones

con respecto a los elementos multimedia que se incluyeron en el sistema, tales como el texto, imágenes, sonido y colores, con la finalidad de asegurar el éxito de la comunicación entre los alumnos y la aplicación.

Para el texto se consideró que este sea conciso y breve, para la fuente y tamaño el que el sistema tenga por defecto. Para las imágenes se manejó un estilo infantil, consistencia y calidad de elaboración. En el sonido se establecieron repeticiones, discreción, subir, bajar, habilitar o deshabilitar el sonido y la identificación del tipo de audiencia. Para el color, se utilizaron sombras y patrones.

#### **DISEÑO DEL SISTEMA**

El diseño del software, está en función directa de los resultados de la etapa del análisis de la información y se desarrolló con base a las recomendaciones de los docentes.

El diseño se realizó de acuerdo a la metodología orientada a objetos siguiendo diagramas UML.

El software, puede brindarle al alumno la posibilidad de controlar la secuencia y la velocidad de realizar los ejercicios, así como también, controlar la cantidad de ejercicios, abandonarlos y reiniciarlos. Por otra parte, puede ofrecerle al profesor, la posibilidad de editar los ejercicios o las explicaciones, llevar el registro de los alumnos que utilizan el material y verificar el avance de aprendizaje que demuestran los alumnos a través del registro del tiempo en terminar los ejercicios. Como resultado del diseño del sistema se obtiene el diagrama de casos de uso donde se muestran los requerimientos funcionales. (ver Fig. 1).

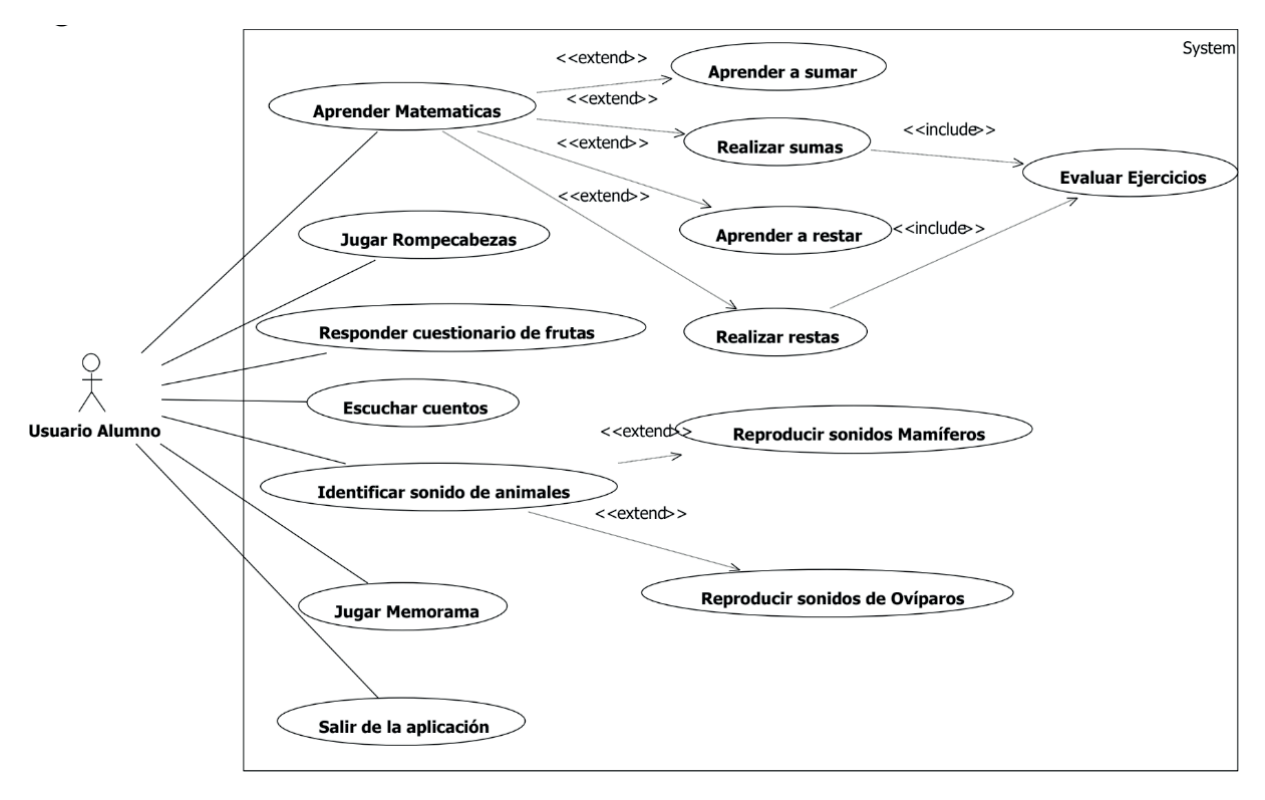

Fig. 1. Diagrama de Casos de uso principal del software

#### **DIAGRAMA DE CASO DE USO**

El usuario alumno en el caso de uso principal deberá encender el equipo de cómputo, abrir la aplicación didáctica, para su respectivo uso, seleccionar la opción de la actividad que desea realizar, al elegir una opción deberá realizarla de acuerdo a las instrucciones de cada actividad, elegirá la opción de salir al finalizar la actividad.

#### **IMPLEMENTACIÓN**

De acuerdo a los recursos disponibles dentro del Centro de Atención Múltiple de Xalmimilulco, se decidió utilizar la herramienta de Visual Studio 2010 [5], esta aplicación permitió desarrollar el software, para instalarse en computadoras personales como: laptops y PC de escritorio.

En la implementación se eligieron todos los componentes para la aplicación como digitalización y edición de imágenes, sonidos, creación de dibujos y transcripción del texto

que se visualizará, entre otros.

A continuación se muestran los ejercicios que forman parte del software educativo.

*Cuenta Cuentos.* Es una interfaz donde por medio de pictografías se lee el cuento, por cada palabra. Se realiza un pictograma con el cual al seleccionarlo dice la palabra indicada. (ver Fig. 2 y 3)

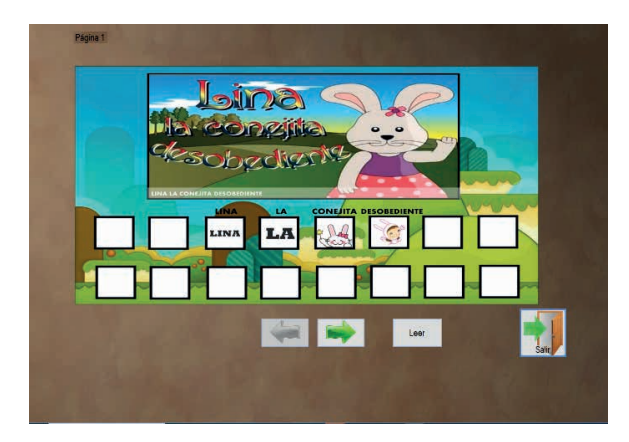

Fig. 2: Interfaz de inicio del cuento "Lina la conejita desobediente"

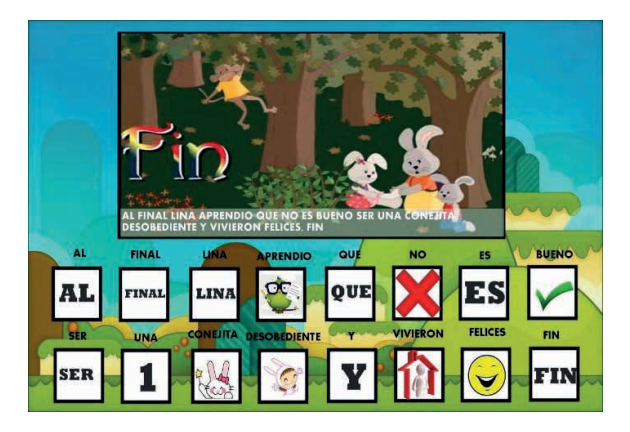

Fig. 3. Interfaz de fin del cuento "Lina la conejita desobediente"

*Rompecabezas.* A diferencia del rompecabezas convencional en donde se utiliza cualquier imagen, los docentes del CAM hacen las imágenes para crear los rompecabezas que sirven como apoyo al aprendizaje de los alumnos y al mismo tiempo puedan jugar. (ver Fig. 4).

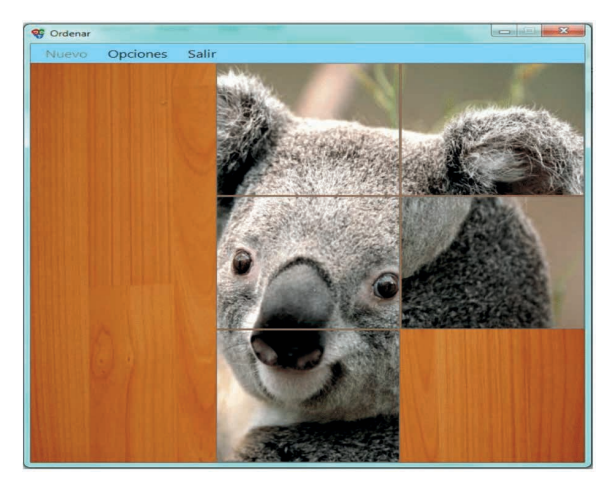

Fig. 4. Interfaz de rompecabezas

*Cuestionario de Frutas.* Es un cuestionario donde el alumno tiene que seleccionar la imagen que indica la pregunta. (ver Fig. 5).

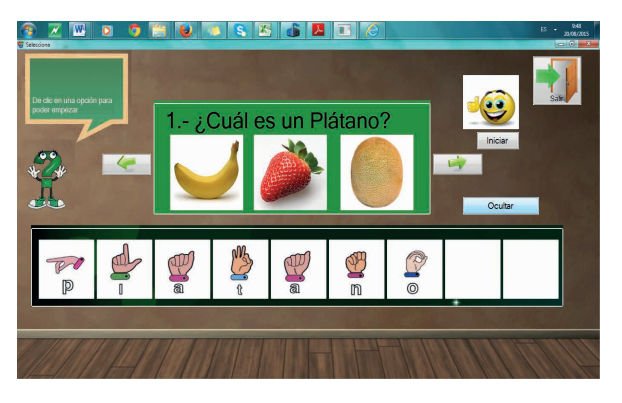

Fig. 5. Interfaz "cuestionario de frutas"

*Cuestionario de Animales.* Este ejercicio les ayudará a los alumnos a identificar los sonidos que emiten los animales mamíferos y ovíparos, a través de preguntas que el programa genera al escuchar un sonido que el programa emite. Para los alumnos con problemas auditivos se implementan imágenes con el lenguaje dactilológico, que permitirá a los alumnos leer el nombre del animal. (ver Fig. 6 y 7)

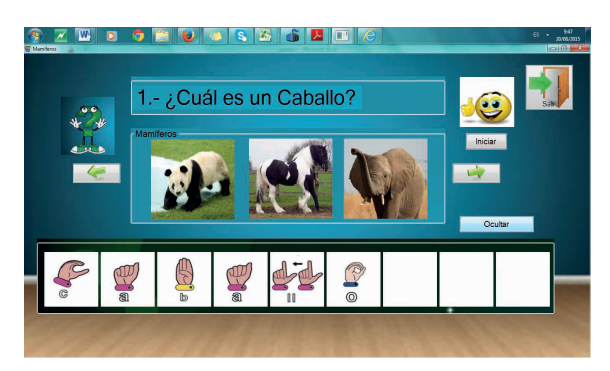

Fig. 6. Interfaz cuestionario de animales "mamíferos"

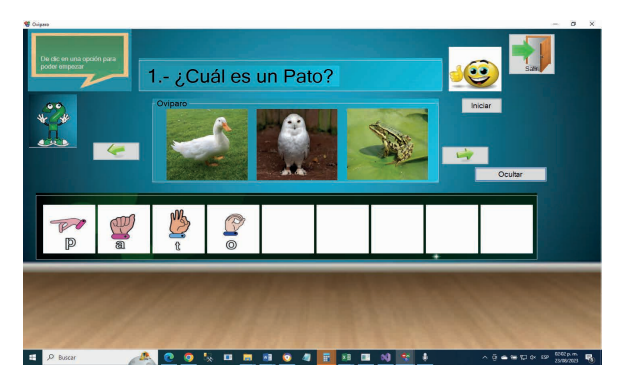

Fig. 7. Interfaz cuestionario de animales "oviparos"

*Sumas y Restas.* Son ejercicios que permiten aprender a sumar (ver Fig. 8) y restar. (ver Fig. 9). En el software aparecerán números para elegir y este devolverá el resultado. El programa generará ejercicios automáticamente donde el alumno tiene que acertarlos todos, se maneja un tiempo para verificar el avance de aprendizaje del alumno.

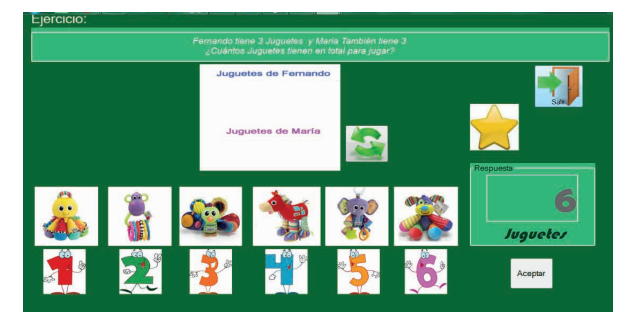

Fig. 8. Interfaz "aprendamos matemáticas" con operaciones suma

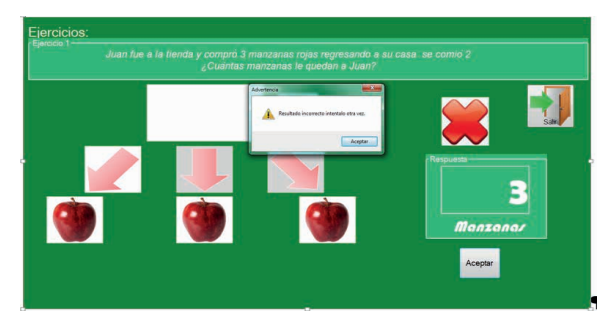

Fig. 9. Interfaz "aprendamos matemáticas" con operaciones resta

*Memorama.* En este el alumno podrá, a través de un clic voltear una imagen y seleccionar otra hasta encontrar la imagen que corresponde a la primera que selecciono, en este se incluyen imágenes de números, frutas y animales. (ver Fig. 10 y 11)

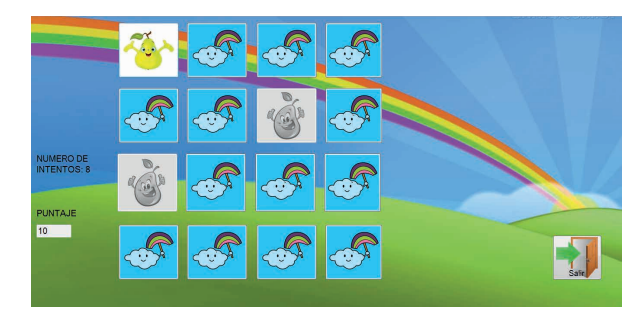

Fig. 10. Interfaz "memorama de frutas"

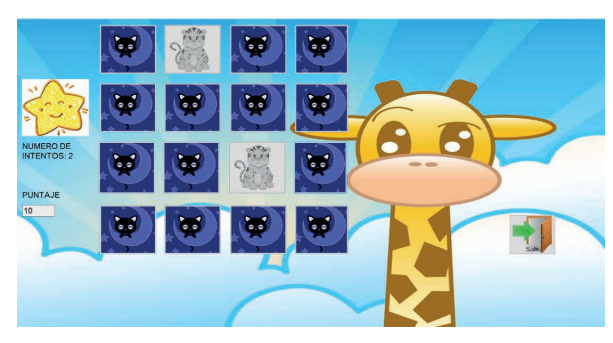

Fig. 11. Interfaz "memorama de animales"

*Dibujar.* Esta herramienta integra un lápiz digital , colores y una goma, lo que permitirá al alumno crear dibujos a mano alzada . (ver Fig. 12)

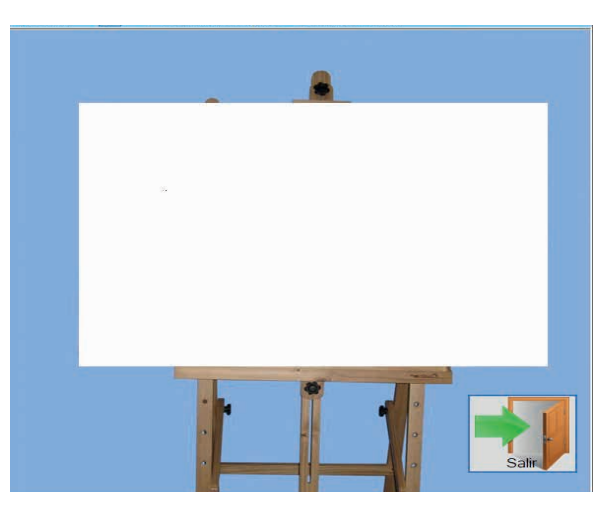

Fig. 12. "Interfaz "dibujar"

#### **PRUEBAS**

Se han realizado un conjunto de pruebas en dos fases, una orientada hacia el usuario final y otra con respecto del software.

Las pruebas correspondientes al usuario final se realizaron en cada prototipo y a

cada ejercicio por los docentes que imparten las diferentes materias. Así como también, se validaron a través de las pruebas, los procedimientos pedagógicos, lógicos y de estructura de enseñanza. Además, se incluyó un programa de capacitación a los docentes y el personal involucrado en el manejo del software.

Las pruebas correspondientes a los aspectos de software abarcan la funcionalidad, la especificación y verificación del sistema, así como también, las pruebas de stress, de caja blanca y de caja negra. Como resultado de estas pruebas el software instalado, actualmente es utilizado en el CAM y no ha necesitado modificarse en su estructura.

#### **RESULTADOS**

Después del desarrollo e implementación del software y la capacitación, se procedió a la instalación en las computadoras de la institución educativa. Se ha realizado una encuesta a los cinco docentes que colaboran en los grados de primaria, con el objetivo de conocer sus comentarios y evaluar el uso del sistema en el CAM.

Las preguntas de la encuesta son las siguientes:

¿Los alumnos utilizan los recursos didácticos y tecnológicos que les proporciona como lo son folletos, libros, etc.?

¿Cree que el uso de Software educativo ayudaría a que los alumnos tuvieran un mejor rendimiento académico?

¿Le parece el software educativo que se desarrolló para la institución tiene los requisitos necesarios para su uso?

¿Utiliza el software educativo para impartir sus clases?

¿Usted considera fácil o difícil el manejo del software educativo?

¿Usted considera que el software despertará el interés de usarlos por parte de los alumnos?

¿Considera que el software educativo es

una idea innovadora en la institución?

¿Considera que el software educativo cumple con la funcionalidad necesaria para ayudarlo en su labor docente?

¿Es importante el uso de la tecnología y los recursos didácticos tradicionales para mejorar el rendimiento escolar de los estudiantes?

¿Se ha incrementado el rendimiento de los estudiantes al realizar el período de prueba del software ?

La totalidad de los encuestados respondió "SI" a todas las preguntas de manera positiva, además de emitir comentarios positivos con respecto al software desarrollado.

En cuanto a los alumnos de los 3 grupos que cursan actualmente el nivel de educación primaria, con un total de 19 niños, de los cuales 5 son de primero-segundo grado, 8 tercero-cuarto y 6 de quinto-sexto. Todos los estudiantes han utilizado el software, sin problemas hasta el momento y con buenas referencias del mismo dentro de su ámbito de acción.

Dada la naturaleza de los estudiantes del CAM, los resultados de las evaluaciones, están en función de varios factores de entre los que se encuentran, el grado escolar y el tipo de discapacidad, por lo que la medida con la que se evalúa en este caso, es con respecto a logros individuales. Incluso un estudiante puede ser promovido una vez que los logros planteados se hayan cumplido. Lo anterior redunda en un tiempo indefinido para tal fin.

# **DISCUSIÓN**

Derivado de la experiencia de los alumnos para resolver un problema específico y bien delimitado, aunado a las respuestas de la encuesta que se han levantado se desprenden tres hechos importantes:

• La funcionalidad del sistema se considera adecuada en la totalidad de los docentes que imparten en primaria, es decir, las especificaciones

realizadas por los docentes han sido verificadas. La usabilidad del sistema, por consecuencia se ha cumplido de forma cabal.

- La validación de los resultados se realizó por parte de todos los profesores del plantel, que utilizan el software de manera cotidiana y que lo utilizan también como una herramienta didáctica y pedagógica que cumple con los estándares de un software educativo.
- Una solución por software es una idea innovadora por parte de la institución educativa. Sin embargo los libros de texto no se han dejado de utilizar, más bien se utiliza el sistema que se ha desarrollado de forma adicional. Primeramente se utiliza el libro de texto en las materias de español y matemáticas. Seguidamente se utiliza el software para reafirmar y repetir los ejercicios que se automatizaron, así este software se constituye como una herramienta que aparece para los docentes como un auxiliar importante en su labor diaria.

Dada la respuesta y el uso práctico de la herramienta computacional se considera un software educativo a cabalidad, debido a que es instruccional porque a través del diseño y los materiales incluidos en el software ayudará al alumno a desarrollar la capacidad para resolver problemas matemáticos, así como también, ayudará en el conocimiento de la lengua española y razonamiento a través de su contenido. El software es evaluativo ya que se pueden observar los avances de aprendizaje del alumno en la resolución de problemas, ayuda a fortalecer el razonamiento verbal y matemático mediante la retroalimentación debido a que las actividades del software se pueden realizar de manera repetitiva o según el ritmo del alumno. Además, está desarrollado con base a las recomendaciones de la OMS

para la accesibilidad de los discapacitados a los medios electrónicos [12]. También se desarrolló siguiendo el modelo de prototipos que dice: "Los desarrolladores podrán construir y probar contra las especificaciones, pero los usuarios aceptan y rechazan contra las realidades operacionales actuales y reales en Software" [16]. Siguiendo este modelo, se realizó una primera evaluación de la herramienta computacional por parte de los profesores y directores del CAM, en la cual se comentó sobre la parte visual, audio, entre otros aspectos. Una vez realizadas las modificaciones sugeridas por los profesores y directores del CAM se rediseño y se desarrolló una última versión del software.

# **CONCLUSIONES**

En este artículo se ha presentado el "Software Didáctico de Aprendizaje para Niños con Necesidades Especiales Educativas" que fue desarrollado e implementado en el CAM de Santa Ana Xalmimilulco, Huejotzingo, Puebla, como un auxiliar importante en el proceso de enseñanza aprendizaje para los estudiantes del mismo centro.

La metodología de prototipos utilizada resulto adecuada para la construcción de un software educativo a cabalidad. Además de haber sido analizado, diseñado, implementado y probado con la ayuda y la guía de los profesores del mismo centro de atención.

El uso de UML y los diagramas han resultado de mucha utilidad ya que cada iteración de software se ha verificado y aprobado por los usuarios del sistema. La plataforma que se ha utilizado ha explotado la flexibilidad y los elementos gráficos del entorno de desarrollo.

La funcionalidad del sistema ha sido especificada y verificada por el personal que utiliza de manera cotidiana este sistema. Se trata de un sistema que se ha desarrollado tomando como base los materiales que ya se tenían dentro de la institución, logrando la automatización de estos y adaptándolos a los grados donde se impartirá.

En trabajos futuros se pueden generar paquetes de software con mayores funcionalidades y que pueda ser implementado en otras plataformas e incluso

migrar a el entorno Web. Además si se amplía este software a otras funcionalidades y que seguramente ayudarán de mejor y mayor forma a la labor de los docentes de un número mayor de instituciones de este y otros tipos.

#### **REFERENCIAS**

[1] C. Labañino Rizzo. "El software educativo en el contexto del MINED: una generalización de soluciones. Pedagogía". 2005. Ciudad de la Habana

[2] Consejo para el desarrollo y la inclusión de las personas con discapacidad. [http://www.conadis.gob.mx/noticia.](http://www.conadis.gob.mx/noticia.php?noticia=20) [php?noticia=20](http://www.conadis.gob.mx/noticia.php?noticia=20). Enero 2015

[3] Discapacidad online, http://www.discapacidadonline.com/software-discapacidad-visual-motora-calculadora-habla.html

[4] K. E. Kendall, J. E. Kendall. "Análisis y diseño de sistemas". Sexta Edición. 2005. Pearson. México. Página 183

[5] F. J. Ceballos. "Enciclopedia de Microsoft Visual C#". Segunda Edición. 2007. Alfaomega. México. Páginas 82-117

[6] Fundación Orange.<http://fundacionorange.es/emintza.html>. Enero 2015

[7] Impacto de las TIC en educación: funciones y limitaciones. Departamento de Pedagogía Aplicada, Facultad de Educación, UAB. http://dewey.uab.es/ pmarques/siyedu.htm. Diciembre 2014

[8] Instituto Nacional de Estadística y Geografía. <http://inegi.org.mx>. Enero 2015

[9] Instituto Nacional de Tecnologías Educativas y de formación del Profesorado [http://www.ite.educacion.es/index.](http://www.ite.educacion.es/index.php?option=com_catalogacion&controller=pagina_informacion_didactica&id_ficha=529&id_uo=1) [php?option=com\\_catalogacion&controller=pagina\\_informacion\\_didactica&id\\_ficha=529&id\\_uo=1.](http://www.ite.educacion.es/index.php?option=com_catalogacion&controller=pagina_informacion_didactica&id_ficha=529&id_uo=1) Enero 2015

[10] M. González Sanmamed. "Las TIC como factor de innovación y mejora de la calidad de la enseñanza". 2007. McGraw Hill, Madrid. Página 67

[11] Object Management Group, Inc. Unified Modeling Language. [http://www.uml.org.](http://www.uml.org/) Diciembre 2014

[12] Organización Mundial de la Salud. <http://www.who.int/mediacentre/factsheets/fs352/es/>. Enero 2015

[13] Programa Nacional de fortalecimiento de la educación especial y de la integración educativa. [http://www.educacionespecial.](http://www.educacionespecial.sep.gob.mx/pdf/publicaciones/ProgNal.pdf) [sep.gob.mx/pdf/publicaciones/ProgNal.pdf.](http://www.educacionespecial.sep.gob.mx/pdf/publicaciones/ProgNal.pdf) Enero 2015

[14] Proyecto Azhar. [http://www.proyectoazahar.org/azahar/ChangeLocale.do?language=es&country=ES&page=/loggined.do.](http://www.proyectoazahar.org/azahar/ChangeLocale.do?language=es&country=ES&page=/loggined.do) Enero 2015

[15] Reglas de operación del programa de fortalecimiento de la educación especial y de la integración. [http://basica.sep.gob.mx/](http://basica.sep.gob.mx/ro2015/pdf/RO%20Inclusión%20y%20Equidad%2020%20) [ro2015/pdf/RO%20Inclusión%20y%20Equidad%2020](http://basica.sep.gob.mx/ro2015/pdf/RO%20Inclusión%20y%20Equidad%2020%20) [15.pdf.](http://basica.sep.gob.mx/ro2015/pdf/RO%20Inclusión%20y%20Equidad%202015.pdf) Enero 2015

[16] R. S. Pressman. Software Engineering a Practitioner´s Approach. Seventh Edition. 2010. Mc Graw Hill. New York. Page 44

[17] ZonaClic. <http://clic.xtec.cat/es/jclic/index.htm>. Enero 2015